# **ROSETTA-RPC-IES PLANETARY SCIENCE ARCHIVE INTERFACE CONTROL DOCUMENT**

APRIL 2011

SwRI® Project 10991

Document No. 10991-IES-EAICD-01

Contract JPL 1200670

Prepared by

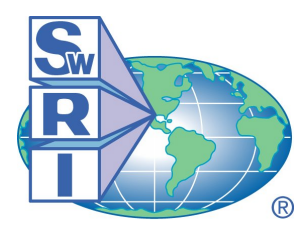

SOUTHWEST RESEARCH INSTITUTE® Space Science and Engineering Division 6220 Culebra Road, San Antonio, Texas 78228-0510 (210) 684-5111 FAX (210) 647-4325

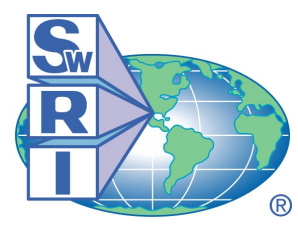

# SOUTHWEST RESEARCH INSTITUTE®

Space Science and Engineering Division 6220 Culebra Road, San Antonio, Texas 78228-0510 (210) 684-5111 FAX (210) 647-4325

# **ROSETTA-RPC-IES PLANETARY SCIENCE ARCHIVE INTERFACE CONTROL DOCUMENT**

SwRI Project 10991

Document No. 10991-IES-EAICD-01

Contract JPL 1200670

Prepared by: Brad Trantham 14 April 2011 Archivist

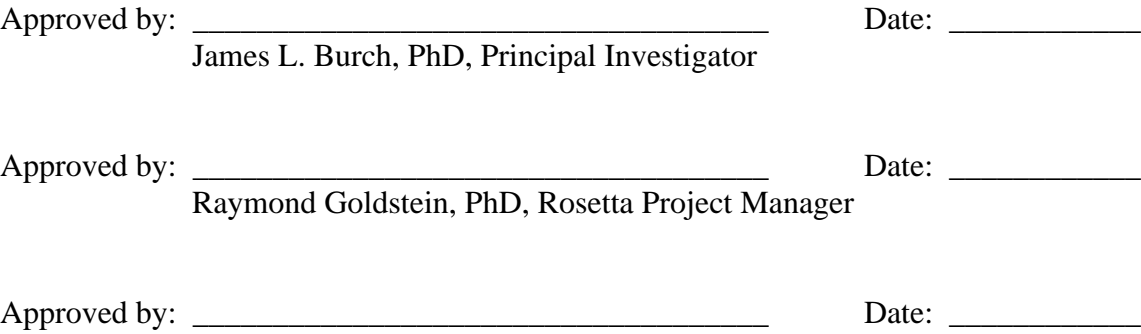

L. D. McCullough, SwRI Project CM

Space Science and Engineering Division Southwest Research Institute P. O. Drawer 28510 6220 Culebra Road San Antonio, Texas 78228-0510 (210) 684-5111

**Southwest Research Institute** 

#### **TABLE OF CONTENTS**

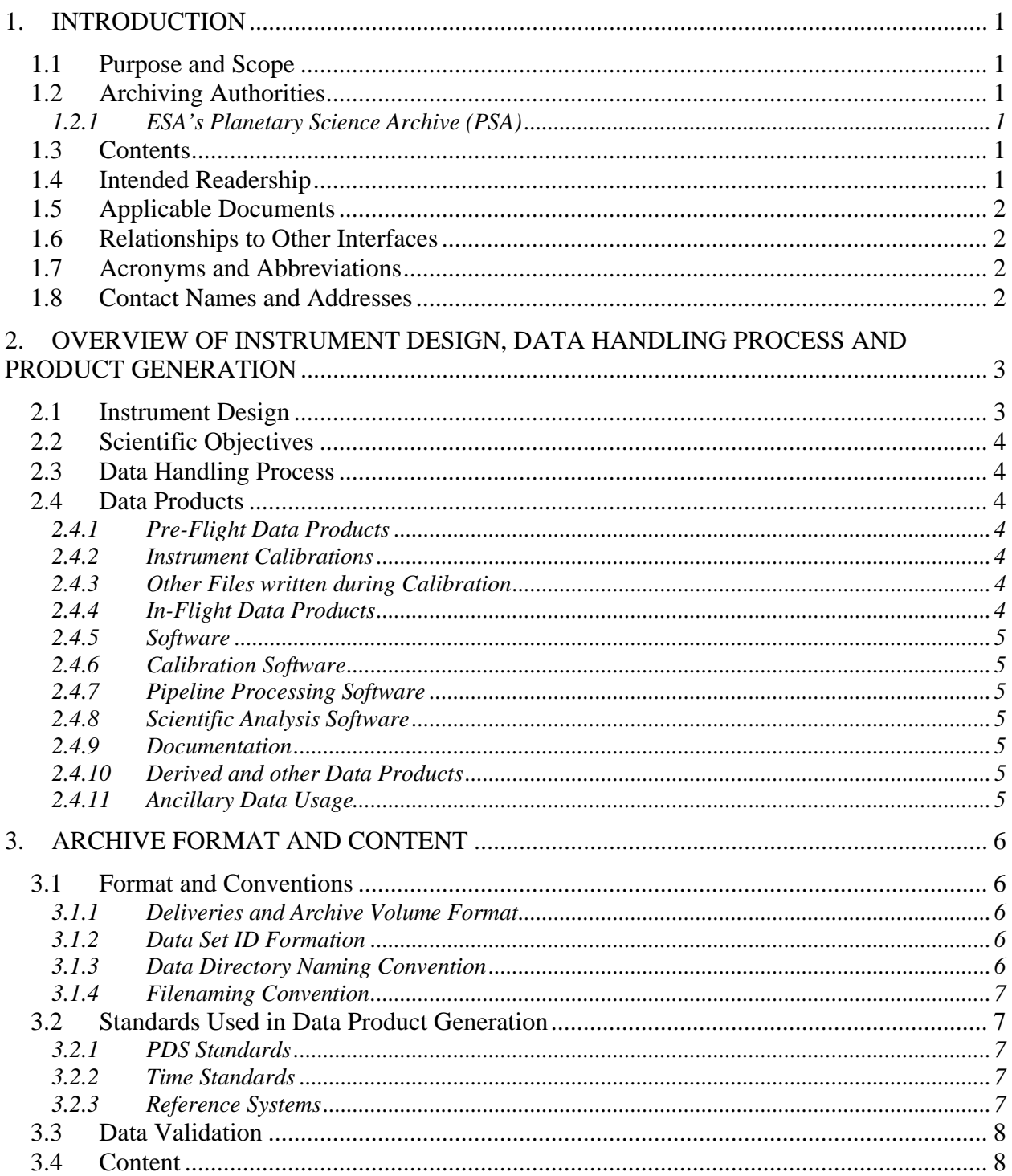

# Southwest Research Institute

10991-IES-EAICD-01  $Rev$  3  $C$ ho 0

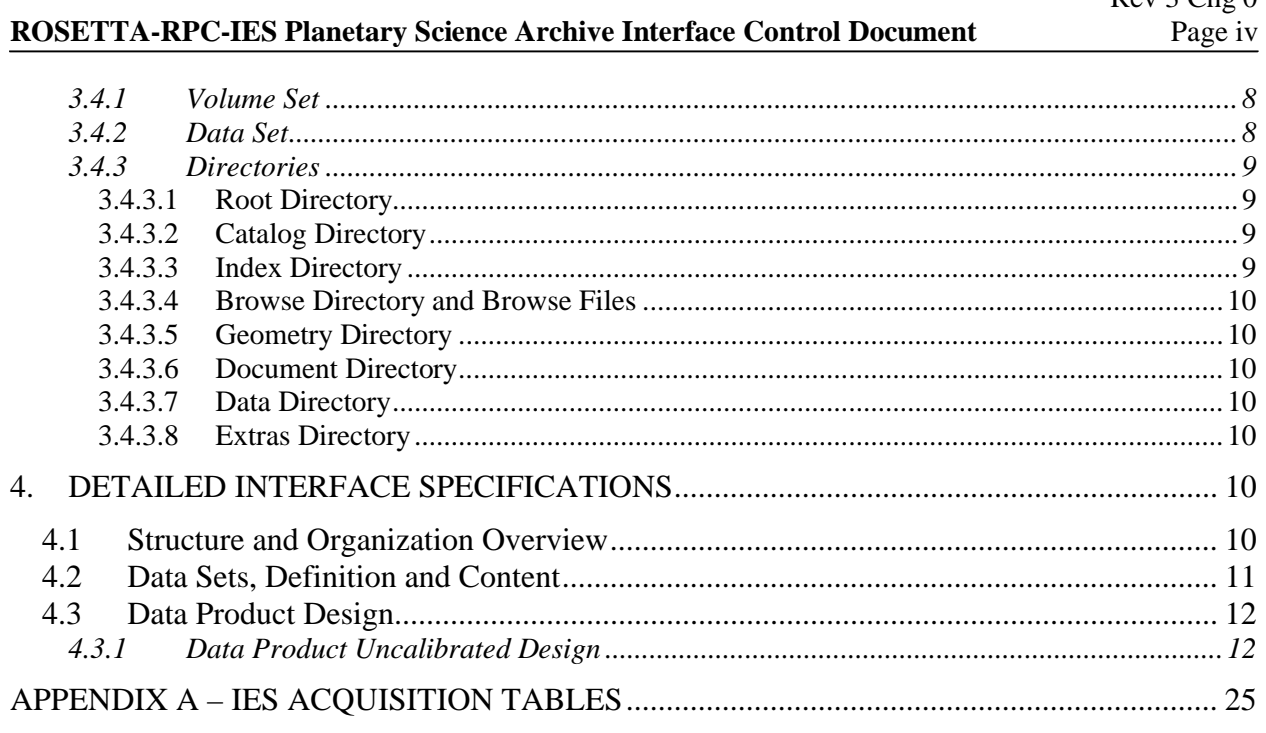

# **ROSETTA-RPC-IES Planetary Science Archive Interface Control Document** Page v

#### **REVISION NOTICE**

- Initial Issue: September 2005.
- Revision 1: Updated for version 2 archive products. August 2007
- Revision 2: Updated based on PSA feedback. March 2009
- Revision 3: Updated based on Steins review feedback. April 2011

**ROSETTA-RPC-IES Planetary Science Archive Interface Control Document** Page 1

## **1. INTRODUCTION**

## **1.1 Purpose and Scope**

The purpose of this EAICD (Experimenter to (Science) Archive Interface Control Document) is to provide users of the RPC-IES instrument data with detailed description of the product and a description of how it was generated, including data sources and destinations. It is the official interface between the instrument team and the archiving authority.

## **1.2 Archiving Authorities**

The Planetary Data System Standard is used as archiving standard by

- NASA for U.S. planetary missions, implemented by PDS
- ESA for European planetary missions, implemented by the Research and Scientific Support Department (RSSD) of ESA

## **1.2.1 ESA's Planetary Science Archive (PSA)**

ESA implements an online science archive, the PSA,

- to support and ease data ingestion
- to offer additional services to the scientific user community and science operations teams as e.g.
	- o search queries that allow searches across instruments, missions and scientific disciplines
	- o several data delivery options as
		- direct download of data products, linked files and data sets
		- ftp download of data products, linked files and data sets

The PSA aims for online ingestion of logical archive volumes and will offer the creation of physical archive volumes on request.

#### **1.3 Contents**

This document describes the data flow of the IES instrument on the Rosetta mission from the spacecraft until the insertion into the PSA for ESA. It includes information on how data were processed, formatted, labeled and uniquely identified. The document discusses general naming schemes for data volumes, data sets, data and label files. Standards used to generate the product are explained.

The design of the data set structure and the data product is given. An example data product is given in section 4.3 Data Product Design.

#### **1.4 Intended Readership**

This document's intended readership includes the staff of the archiving authority (Planetary Science Archive, ESA, RSSD, design team) and any potential user of the RPC-IES data.

# **1.5 Applicable Documents**

Planetary Data System Data Archive Preparation Guide May 3, 2005 Version 0.050503, JPL D31224

Planetary Data System Standards Reference, August 1, 2003, Version 3.6, JPL, D-7669, Part 2

Rosetta Archive Generation, Validation and Transfer Plan, January 2006, RO-EST-PL-5011

Rosetta Plasma Consortium Users' Manual, V 1.0, December 2003, RO-RPC-UM

Ion and Electron Sensor (IES) Flight Software Requirements Document, November 14, 2000, Rev. 0 Change 0, SWRI, Document No. 8182-FSRD-01

#### **1.6 Relationships to Other Interfaces**

 $N/A$ 

#### **1.7 Acronyms and Abbreviations**

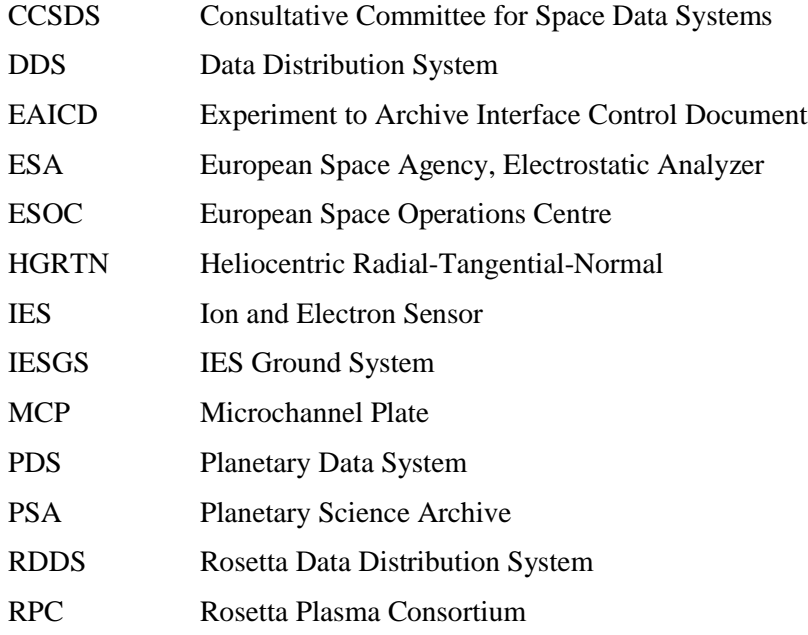

#### **1.8 Contact Names and Addresses**

Brad Trantham btrantham@swri.org Southwest Research Institute Space Science and Engineering Division 6220 Culebra Road, San Antonio, Texas 78238-5166 Telephone (210) 522-5241 Fax (210) 543-0052

**ROSETTA-RPC-IES Planetary Science Archive Interface Control Document** Page 3

Dr. Ray Goldstein rgoldstein@swri.org Southwest Research Institute Space Science and Engineering Division 6220 Culebra Road, San Antonio, Texas 78238-5166 Telephone (210) 522-6223 Fax (210) 543-0052

Rob Thorpe rthorpe@swri.org Southwest Research Institute Space Science and Engineering Division 6220 Culebra Road, San Antonio, Texas 78238-5166 Telephone (210) 522-2848 Fax (210) 543-0052

# **2. OVERVIEW OF INSTRUMENT DESIGN, DATA HANDLING PROCESS AND PRODUCT GENERATION**

#### **2.1 Instrument Design**

The IES for Rosetta is an electrostatic analyzer (ESA), featuring electrostatic angular deflection to obtain a field of view of 90º x 360º. The instrument objective is to obtain ion and electron distribution functions over the energy range extending from 1 eV/e up to 22 keV/e. The angular resolution for electrons is 5º x 22.5º (16 azimuthal and 16 polar-angle sectors). For ions the angular resolution is 5º x 45º (16 azimuthal and 8 polar-angle sectors) with additional segmentation to  $5^\circ \times 5^\circ$  in the 45° polar-angle sector most likely to contain the solar wind (giving a total of 16 polar-angle sectors for ions). The back-to-back top hat geometry of the IES electrostatic analyzer allows it to analyze both electrons and positive ions with a single entrance aperture. The IES top hat analyzers have toroidal geometry with a smaller radius of curvature in the deflection plane than in the orthogonal plane. This toroidal feature results in a flat deflection plate geometry at the poles of the analyzers and has the advantage that the focal point is located outside the analyzers rather than within them, as is the case with spherical top hat analyzers. Particles within a narrow 4% energy pass band will pass through the analyzers and be focused onto the electron and ion microchannel plates (MCPs), which produce charge pulses on 16 discrete anodes, which define the polar acceptance angles. In addition, the IES entrance aperture contains electrostatic deflection electrodes, which expand its azimuthal angle field of view to  $\pm 45^\circ$ . With the typical top hat polar-angle field of view of 360º, the IES acquires a total solid angle of 2.8 pi steradians.

Operation of IES is controlled by its on-board software in conjunction with sets of (selectable) look up tables. A table in one set determines the sequence of voltages applied to the electrostatic analyzer, thereby selecting the energy/charge of electrons and ions entering the sensor. Likewise, a table in another set determines the sequence of voltages applied to the deflector plates, thereby defining the acceptance angle of the particles. In the typical operating mode, for each deflector voltage chosen the ESA is stepped over its range, the deflector voltage is stepped to its next value, and so on. A complete 2 voltage sequence thus determines a complete measurement cycle. Several versions of each table are stored in the instrument so different operating modes can be easily chosen. In addition, new tables can be uploaded if desired.

#### **ROSETTA-RPC-IES Planetary Science Archive Interface Control Document** Page 4

Over 128 seconds (Normal and Burst telemetry rates) or 1024 seconds (Minimal telemetry rate), the instrument obtains a full measurement of ion and electron flux within 16 azimuthal bins, 16 elevation bins and 128 energy bins, for a total of 65536 values (2x16x16x128) per measurement. To fit within the data volume allocated to IES, blocks of adjacent angle/energy bins are summed together. The details of this summation are mode-dependent, but this collapse and the 128 or 1024 second accumulation time are the only differences between IES operations in different modes.

# **2.2 Scientific Objectives**

IES supports the RPC science goals by measurements of three-dimensional ion and electron velocity distributions and the derived quantities such as plasma density, flow velocity, and ion and electron pressure.

# **2.3 Data Handling Process**

All RPC data packets are transmitted together during downlinks with Rosetta. RPC data is retrieved from the DDS at ESOC to a central RPC data server at Imperial College in London. Data for IES is copied from the RPC central data server by IESGS at Southwest Research Institute.

The pipeline processing software is the IES Ground System (IESGS). IESGS extracts IES CCSDS packets from the RPC collective data files stored on the RPC central data server at Imperial College. These packets are used to build ion and electron data products. The data products are grouped by date and written out to PDS compliant archive data files. One data file is created for each mode used in each day. IESGS also generates the labels for the archive data files. IES science products, archive and label files, and limited spectrograms are available to team scientists on the IESGS website.

Spectrograms can be generated from the IES archive data. These spectrograms can illustrate electron and ion counts per energy level, elevation angle, or azimuth bin. Spectrograms or spectrogram generating software may be introduced in a later release.

# **2.4 Data Products**

# *2.4.1 Pre-Flight Data Products*

None. Raw calibration data will be generated in the archive format for internal use, but there are no current plans to submit these data to the PSA.

# *2.4.2 Instrument Calibrations*

IES calibration data will be added during a later release.

# *2.4.3 Other Files written during Calibration*

None

# *2.4.4 In-Flight Data Products*

To ensure that the IES goals can be achieved, data will be archived as:

• Edited raw data (CODMAC level 2) – the science data stream converted to human and PDS readable format.

#### **ROSETTA-RPC-IES Planetary Science Archive Interface Control Document** Page 5

- Calibrated data (CODMAC level 3) the contents of the edited raw data with calibration information included. (To be included in a future release)
- Derived higher level data (CODMAC level 4) quantities calculated from phase space density, such as plasma density, flow speed, ion and electron pressure, or electron pitch angle distributions. (To be included in a future release)

These data may be used for cross-instrument calibrations, and both stand-alone and cross-instrument scientific analysis.

## *2.4.5 Software*

We do not intend to deliver any software.

*2.4.5*

## *2.4.6 Calibration Software*

**214:** The is no calibration software that is applicable to IES at this time. Calibration data will be included in a later release.

#### *2.4.5 2.4.7 Documentation*

**The document directory contains documentation that is considered to be either necessary or simply useful 2.4.5** is becaused become that the measurement is interested in matterple forms (ABCII, 1 Dr., MB word, 111ML with<br>Image file pointers, etc.). PDS standards require that any documentation deemed required for use of the **addition** to plain text. Images and drawings will also be included as separate PNG files. for users to understand the archive data set. These documents are not necessarily appropriate for inclusion in the PDS catalog. Documents may be included in multiple forms (ASCII, PDF, MS Word, HTML with data be available in some ASCII format. HTML and PostScript are acceptable as ASCII formats in

directories will include the document in plain text (ASCII) and the document in another format (i.e. .DOC documents. When reformatting to plain text affects the information content, this will be noted in the label There will be a separate directory for each document that is to be archived. Each of the document or .PDF). There will also be a single label file that describes all the different formats of the included file.

*2.4.5*

# *2.4.8 Derived and other Data Products*

The JES higher level (derived) data products are still TBD, but may include plasma density, flow velocity, *2.4.5* Many of these calculations will require co-operation with other RPC instruments: Calculations of ion *2.4.5* distributions require data on the direction of the magnetic field. ion and electron pressure, ion and electron temperature, and ion and electron pitch angle distributions. moments require some composition data (e.g. the mean mass to charge ratio) and electron pitch angle

# *2.4.9 Ancillary Data Usage*

2.4.5<br>Information on additional events may be desirable, if these events affect IES data (e.g. sweeping of the *2.4.5* LAP voltages may affect the spacecraft electron sheath and therefore IES electron data.)

*2.4.5*

*2.4.5*

*2.4.5*

*2.4.5*

**ROSETTA-RPC-IES Planetary Science Archive Interface Control Document** Page 6

## **3. ARCHIVE FORMAT AND CONTENT**

#### **3.1 Format and Conventions**

#### *3.1.1 Deliveries and Archive Volume Format*

The IES team will submit the archive to PSA and PDS electronically. PSA and PDS will be responsible for creating the physical volumes used for deep archiving. ESA requests that archive deliveries be made six months after the end of a mission phase.

#### *3.1.2 Data Set ID Formation*

RO-E/M/A/C/CAL/X/SS/D-RPCIES-x-phase-Vn.m

where:

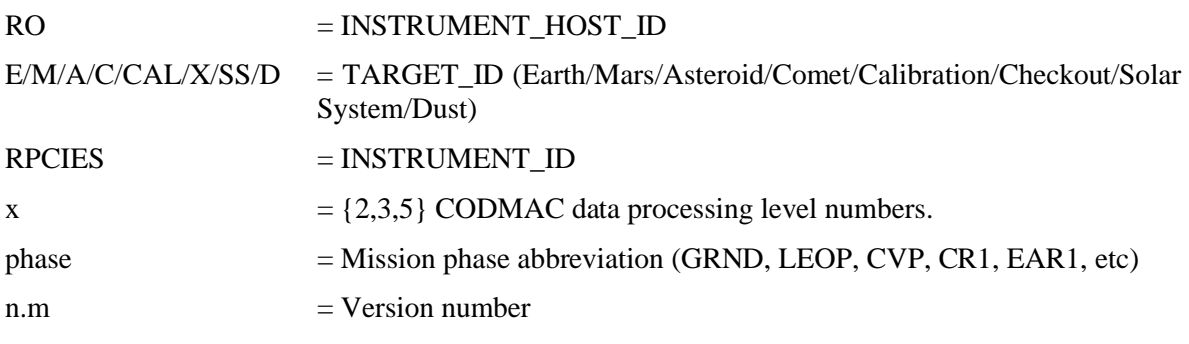

Within each data set TARGET\_NAME and TARGET\_TYPE will then be used to identify the current target.

(Thus they will not stay the same within one data set, but data set id will.)

#### *3.1.3 Data Directory Naming Convention*

We intend to use a year/month/day directory hierarchy. The directory structure is covered in more detail in section 3.4.3.

 DATA\_SET\_ROOT || || || || || || +----+---+-------+---. . . | | | DATA DOCUMENT CATALOG. . . | EDITED  $\blacksquare$ YYYY | | MM MM | |

DD DD

#### *3.1.4 Filenaming Convention*

For uncalibrated and calibrated data there will be two IES data files generated per day. There will be one file for electron data and one file for ion data. The file names will follow the following naming convention:

POSITION: 0123456789012345678.012 FILENAME: RPCIESYYMMDD\_nnn\_VV.EXT where: YY = Year MM = Month  $DD = Dav$ nnn = ELC (electron) or ION (ion) VV = Archive product version EXT = LBL or TAB

#### **3.2 Standards Used in Data Product Generation**

#### *3.2.1 PDS Standards*

IES complies to PDS version 3, and we use version 3.6 of the PDS standard reference.

#### *3.2.2 Time Standards*

Time(UTC) in LBL files: yyyy-mm-ddThh:mm:ss.sss Time(UTC) in TAB files: yyyy-mm-ddThh:mm:ss.sss Spacecraft Clock (OBT) in LBL files: "1/nnnnnnnnnn" Spacecraft Clock (OBT) in TAB files: nnnnnnnnnn OBT is defined as seconds since 1/1/2003T00:00:00 UTC.

#### *3.2.3 Reference Systems*

In order to determine IES pointing, attitude data for the Rosetta spacecraft is obtained through SPICE kernels and converted from the J2000 coordinate system to the HGRTN coordinate system. HGRTN is the heliocentric RTN system such that the sun-spacecraft vector defines the positive x-axis and the positive y-axis is the cross-product of the heliographic polar axis and the HGRTN positive x-axis. J2000 is the inertial frame defined by the intersection of the Earth mean equator and the ecliptic plane at the J2000 epoch of January 1, 2000 at noon.

The pointing for each bin of IES is thereafter determined by multiplying the converted spacecraft attitude matrix in HGRTN by the vector representation of each particle measurement bin. The resulting vectors represent the flow of particles through the respective particle measurement bins in HGRTN coordinates.

#### **ROSETTA-RPC-IES Planetary Science Archive Interface Control Document** Page 8

#### **3.3 Data Validation**

Data will be scanned for internal consistency when decommutating to edited raw format. Derived data will be compared to independent measurements by other instruments when possible. Before archiving a data set from some mission phase, this set will have been used internally by RPC scientists. It is planned to base all scientific analysis on the data products formatted. To actually have the data used by scientists before delivery to archive is considered the best way of revealing problems, and this is the approach taken by IES.

After submission a PDS peer review will assess the data set and documentation for compliance and scientific usability. The peer review is typically done once for the initial submission and all subsequent submissions are merely checked for conformance to the standards put forth in this document. There will also be peer reviews from the Rosetta archive team as the data is made ready for ingestion into the PSA.

#### **3.4 Content**

#### *3.4.1 Volume Set*

The IES archive will be submitted electronically, so there will initially be one volume for the entire dataset. PDS will create physical volumes for deep archiving. PSA requires no physical volumes, as the PSA is a completely online system.

#### *3.4.2 Data Set*

Our naming convention for the data set will follow the same principles as the DATA\_SET\_ID thus.

```
DATA_SET_NAME="ROSETTA-ORBITER E/M/A/C/CAL/X/SS/D RPCIES d PHASE 
Vm.n"
where:
ROSETTA-ORBITER = INSTRUMENT HOST NAME
E/M/A/C/CAL/X/SS/D = TARGET_NAME (EARTH MARS ASTEROID COMET 
                  CALIBRATION CHECKOUT SOLAR SYSTEM DUST) 
RPCIES = INSTRUMENT_ID
d = CODMAC data processing level numbers 2,3 
 or 5.
PHASE = Mission phase abbreviation (GRND, LEOP,
 CVP, CR1, EAR1, etc)
Vm.n = Version number
```
One data set will be used for each processing level. Multiple targets will be used for each data set and within each data set TARGET\_ID will be used to identify the current target (Thus they will not stay the same within one data set, but data set id will). The data set name fits in the full length thus 60 characters.

# **ROSETTA-RPC-IES Planetary Science Archive Interface Control Document** Page 9

# *3.4.3 Directories*

 $\mathbf{r}$ 

#### 3.4.3.1 Root Directory

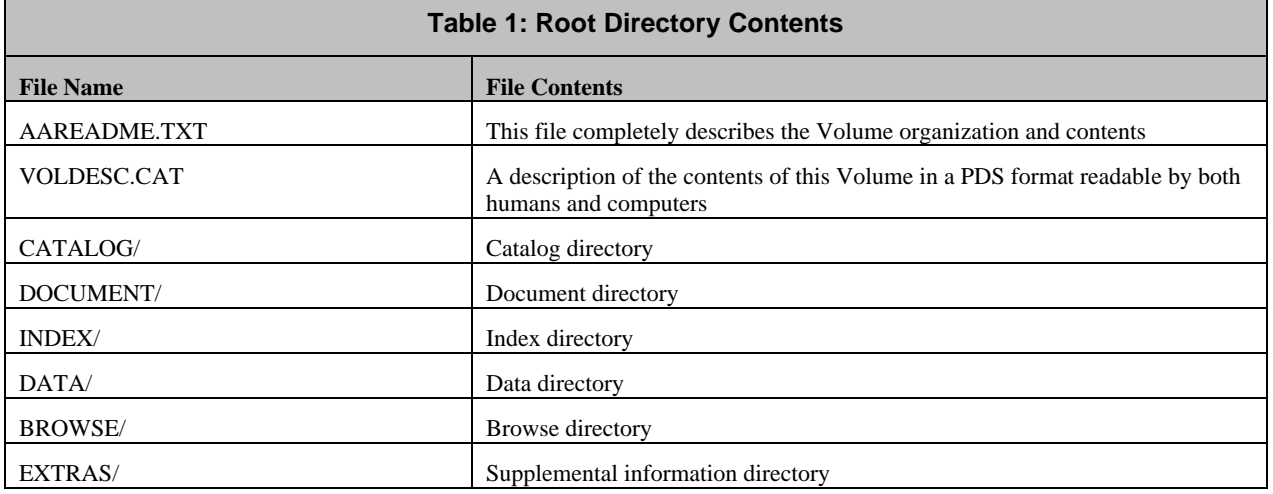

3.4.3.2 Catalog Directory

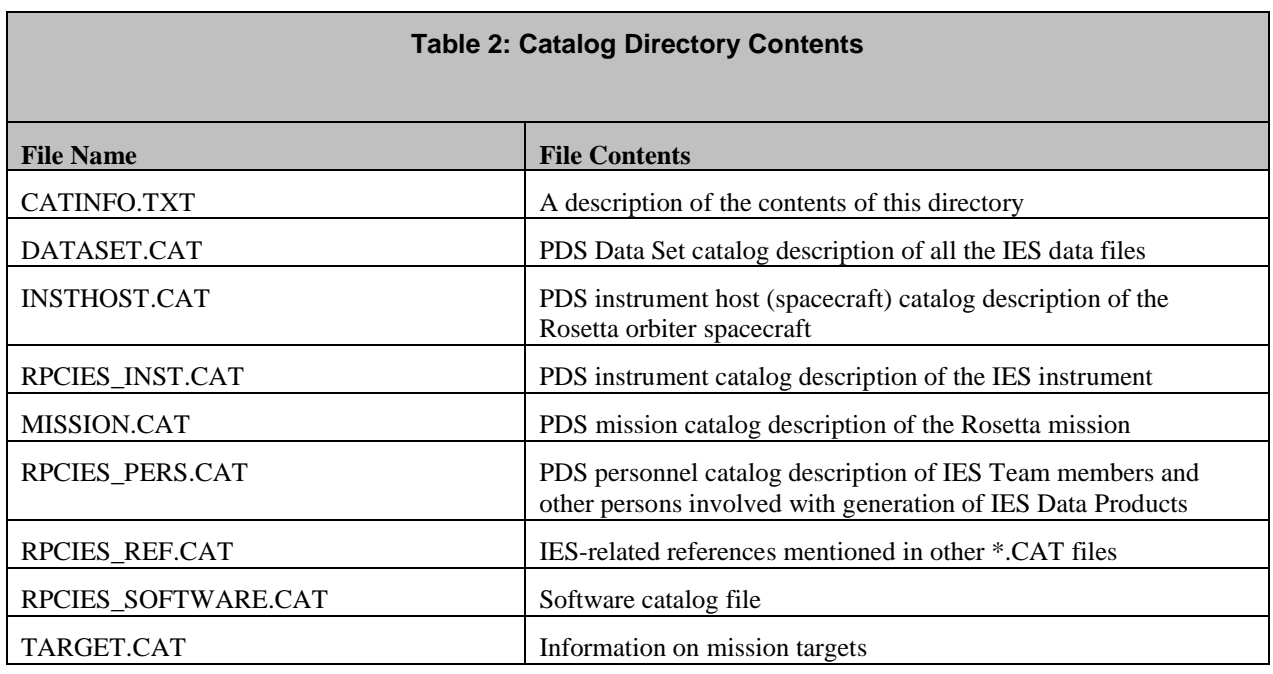

# 3.4.3.3 Index Directory

This directory contains the index files generated by the ESA S/W PVV.

#### **ROSETTA-RPC-IES Planetary Science Archive Interface Control Document** Page 10

#### 3.4.3.4 Browse Directory and Browse Files

Spectrograms or other browse products may be introduced at a later date.

#### 3.4.3.5 Geometry Directory

The geometry directory will contain any necessary instrument or frame kernels.

#### 3.4.3.6 Document Directory

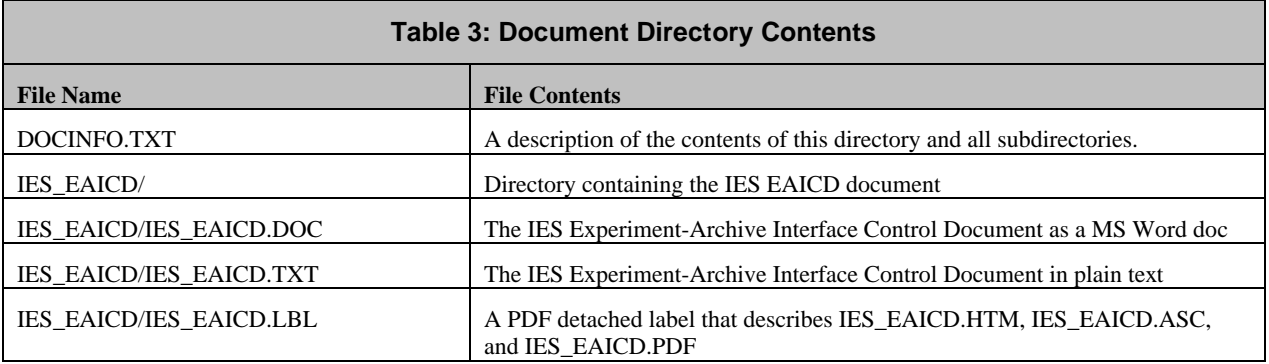

#### 3.4.3.7 Data Directory

The data directory will contain .TAB files that have the archive data in fixed width, comma separated columns corresponding to PDS table objects. Accompanying each .TAB file will be a label file (.LBL) containing metadata about the archive.

#### 3.4.3.8 Extras Directory

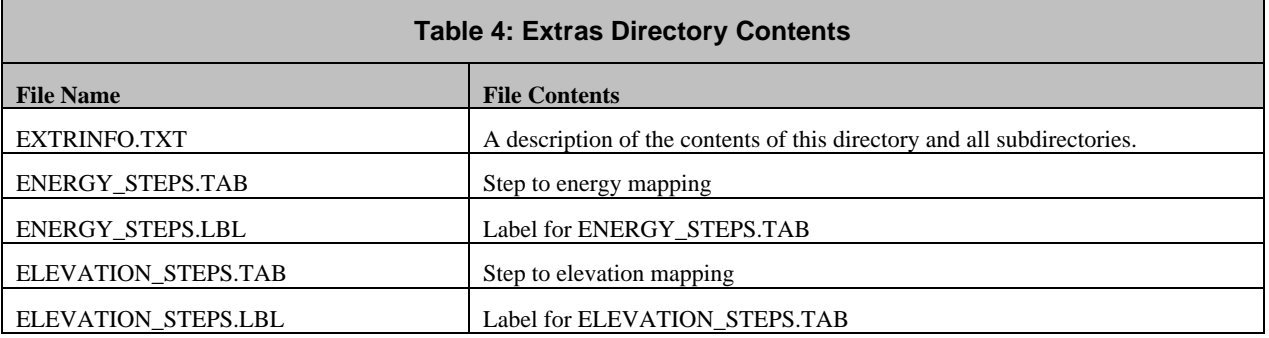

# **4. DETAILED INTERFACE SPECIFICATIONS**

# **4.1 Structure and Organization Overview**

See section 3.1.3 for general overview.

## **ROSETTA-RPC-IES Planetary Science Archive Interface Control Document** Page 11

Now as defined in section 3.1.3 we have the following structure for the DATA directory.

```
 DATA_SET_ROOT
          |
  +----+---+-------+---. . .<br>|     |
             | | |
DATA
 |
EDITED
 \blacksquareYYYY
 | |
MM MM
 | |
 DD DD
```
#### **4.2 Data Sets, Definition and Content**

IES data is archived in PDS table objects. Each line represents a set of electron or ion counts for the azimuth bin groups at a given time, energy, and elevation. The following columns will be first in each archive file:

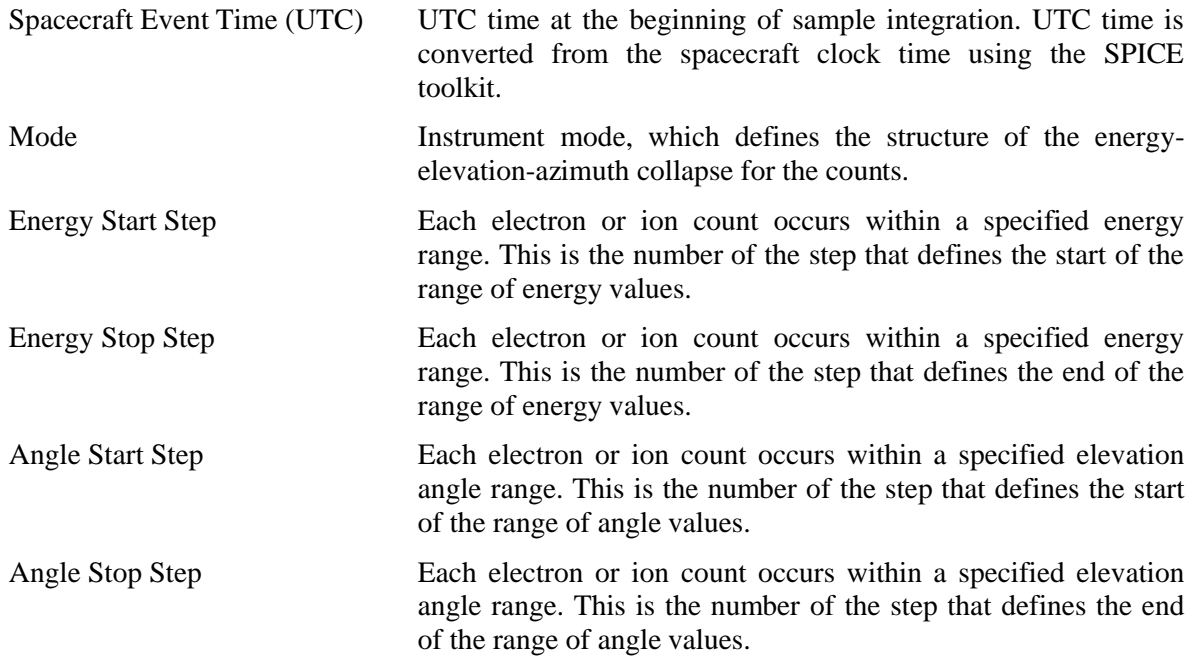

Following these columns is a series of azimuth columns. The value represents the number of electrons or ions observed in the azimuth bin (commonly referred to as "counts") at the given time, energy, and

## **ROSETTA-RPC-IES Planetary Science Archive Interface Control Document** Page 12

elevation. These values are transmitted in groups of azimuth bins, which we expand by dividing the value by the number of azimuth bins in the group.

# **4.3 Data Product Design**

# *4.3.1 Data Product Uncalibrated Design*

Example of edited raw data detached label file (e.g. RPCIES050329T\_ELC\_V2.LBL ):

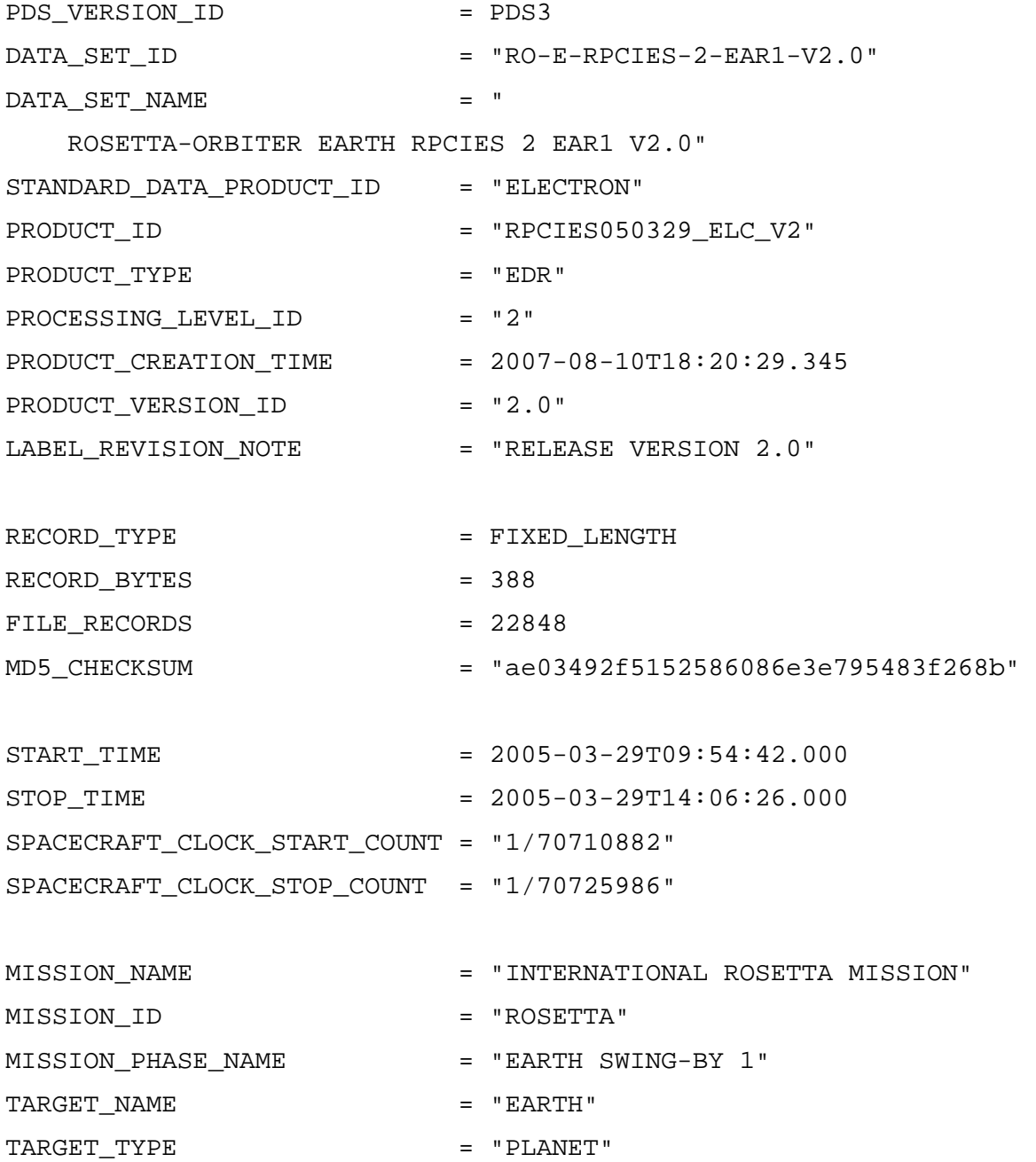

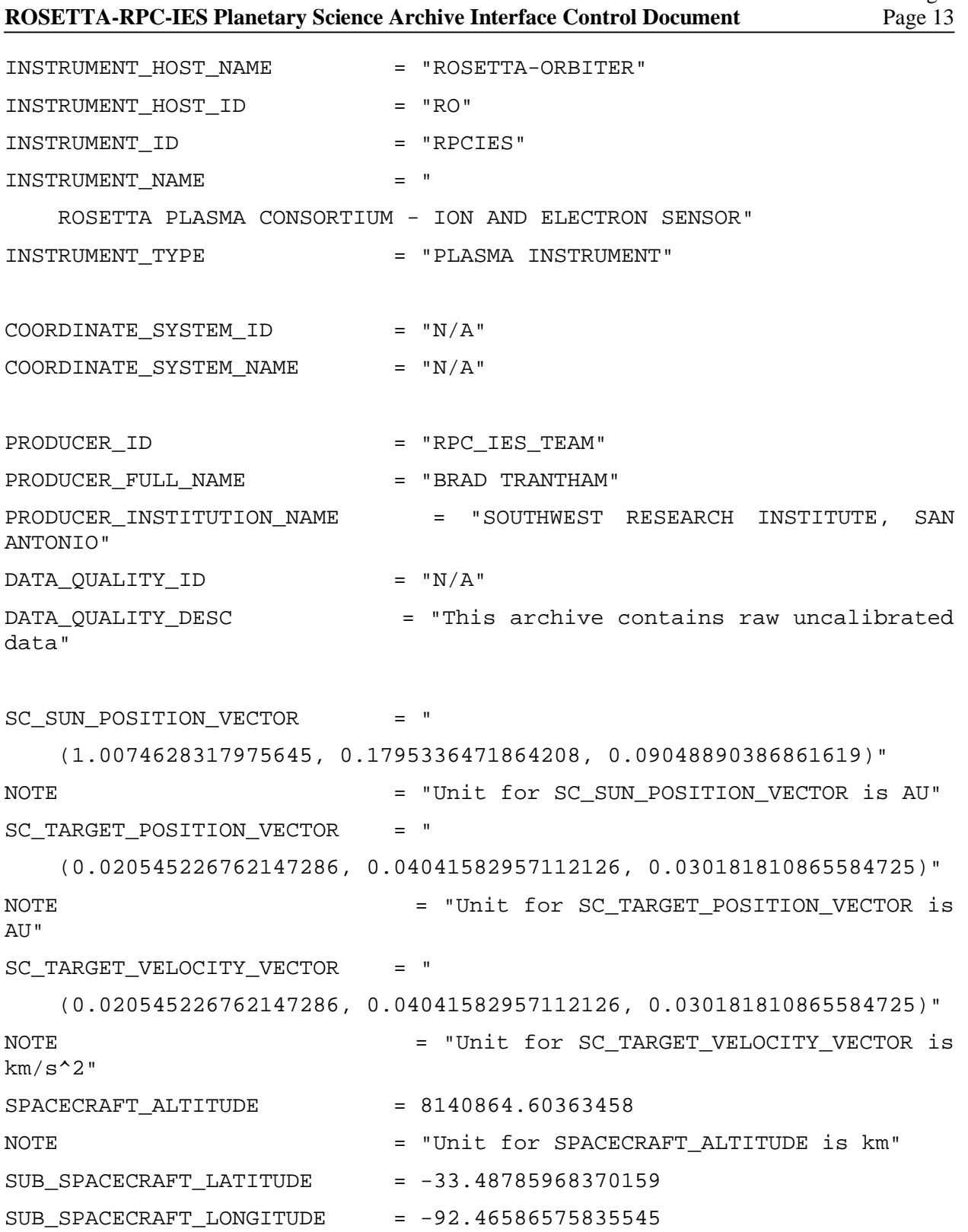

**ROSETTA-RPC-IES Planetary Science Archive Interface Control Document** 

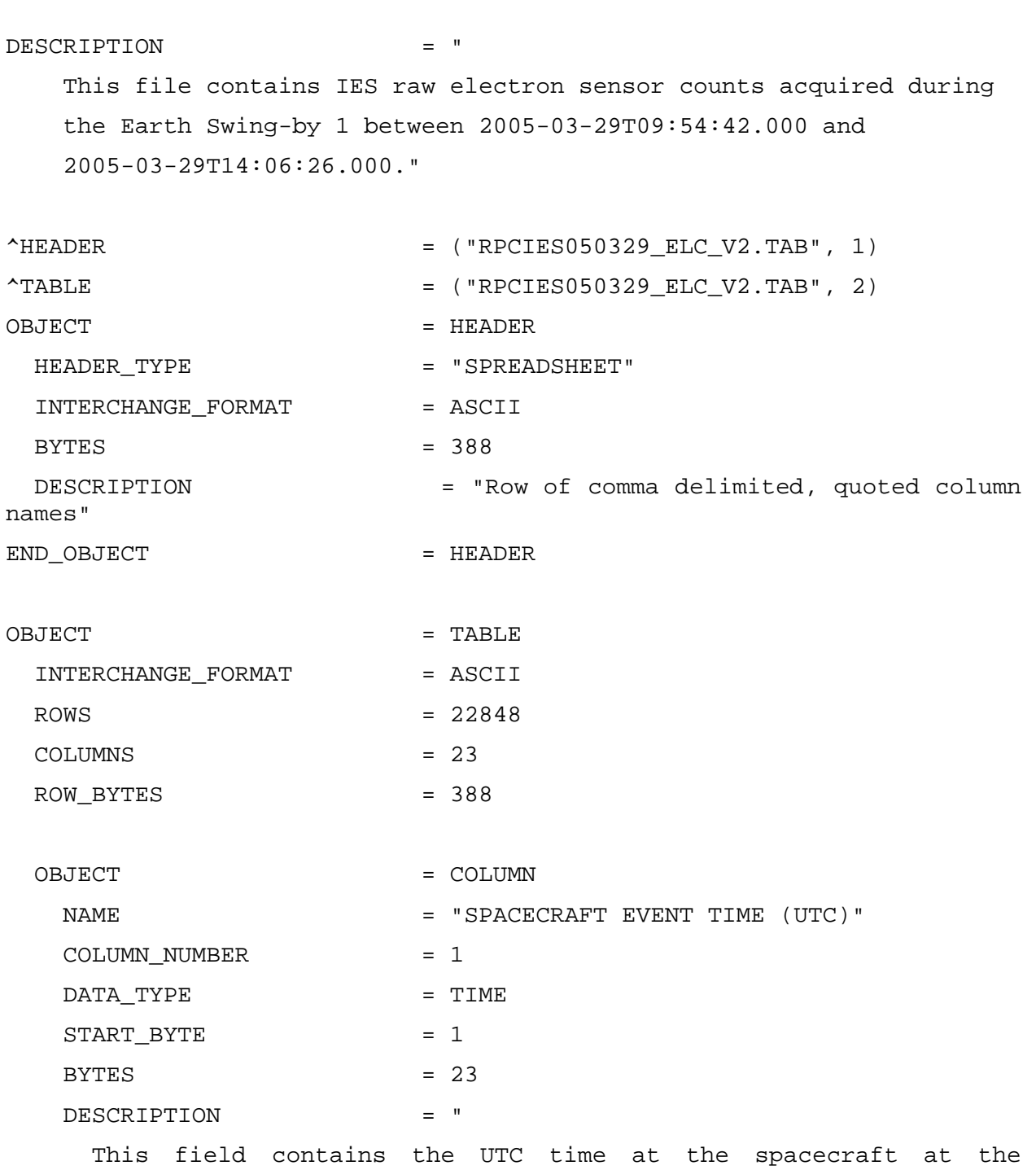

beginning

of the sample integration. This field has been generated from

**ROSETTA-RPC-IES Planetary Science Archive Interface Control Document** Page 15 the spacecraft clock counter using the SPICE toolkit and appropriate leap seconds and spacecraft clock kernels. Time is provided in the standard PDS month/day format (i.e. 2005-03-05T00:00:00.215). All records from a single integration are assigned the same time. A complete integration requires the instrument to sweep through 16 azimuth directions for each of the 128 energy steps. Each azimuth step takes 1/16th of a second to complete, therefore a complete energy step requires 1.0 second and a complete integration requires 128.0 seconds." END OBJECT  $=$  COLUMN OBJECT = COLUMN  $\begin{array}{ccc}\nNAME & = & "MODE" \\
\end{array}$  $COLUMN$  NUMBER  $= 2$ START BYTE = 25  $BYTES$  = 11 DATA TYPE  $=$  CHARACTER DESCRIPTION = " Instrument mode, which determines the values used for the energy and elevation steps." END\_OBJECT = COLUMN OBJECT  $=$  COLUMN NAME = "ENERGY START STEP" COLUMN NUMBER = 3 START BYTE = 37  $BYTES$  = 16 DATA TYPE = ASCII INTEGER

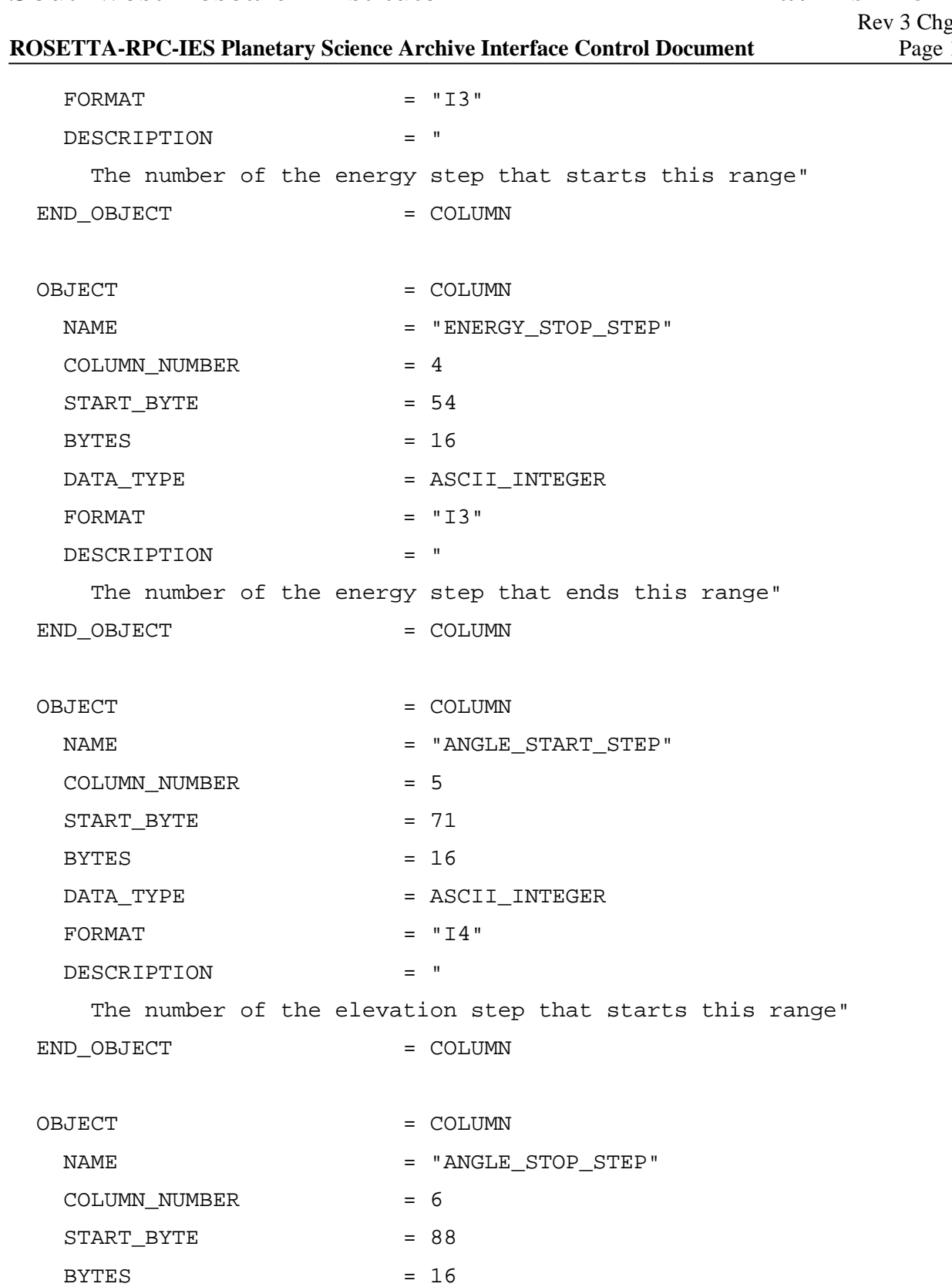

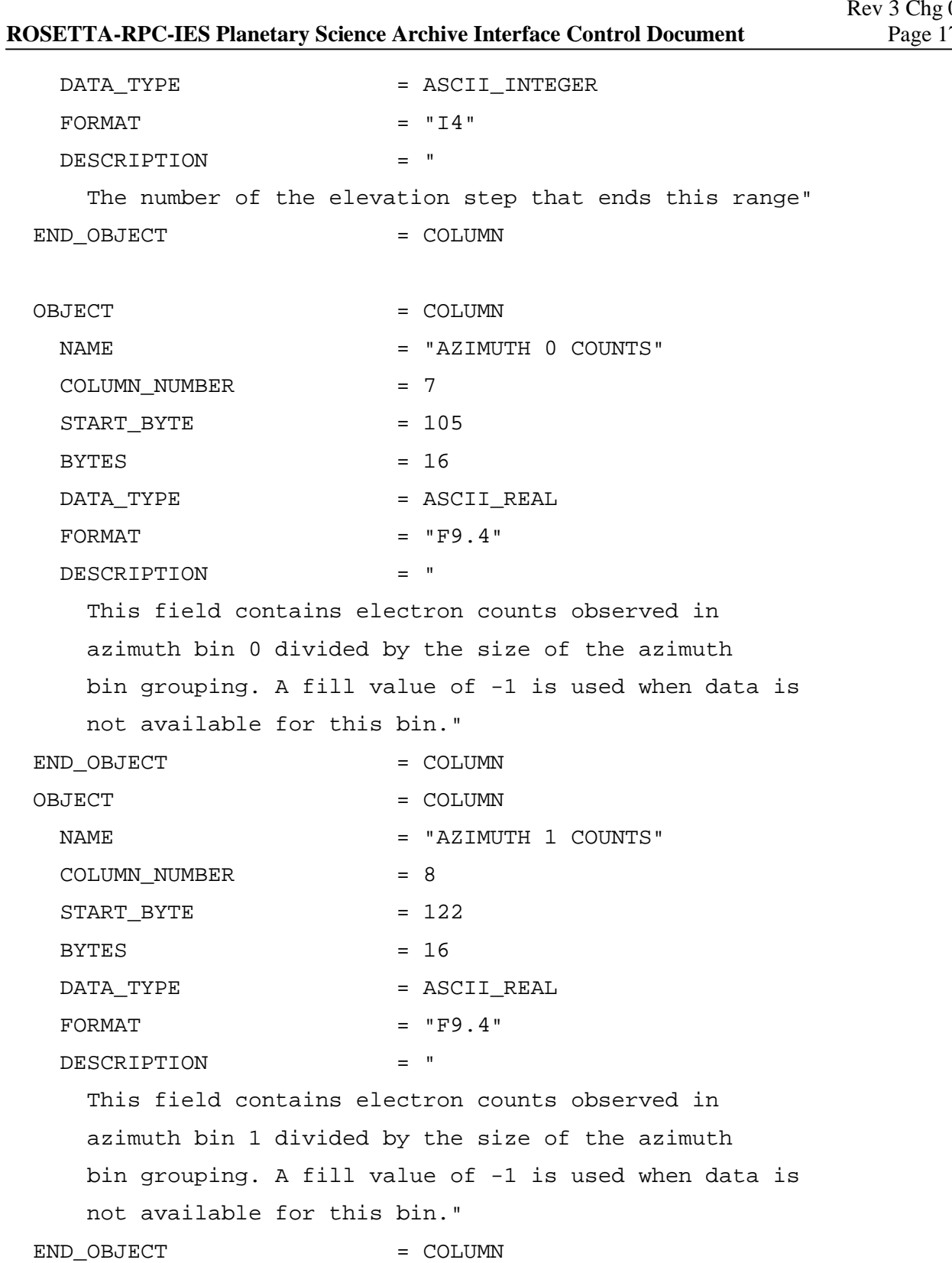

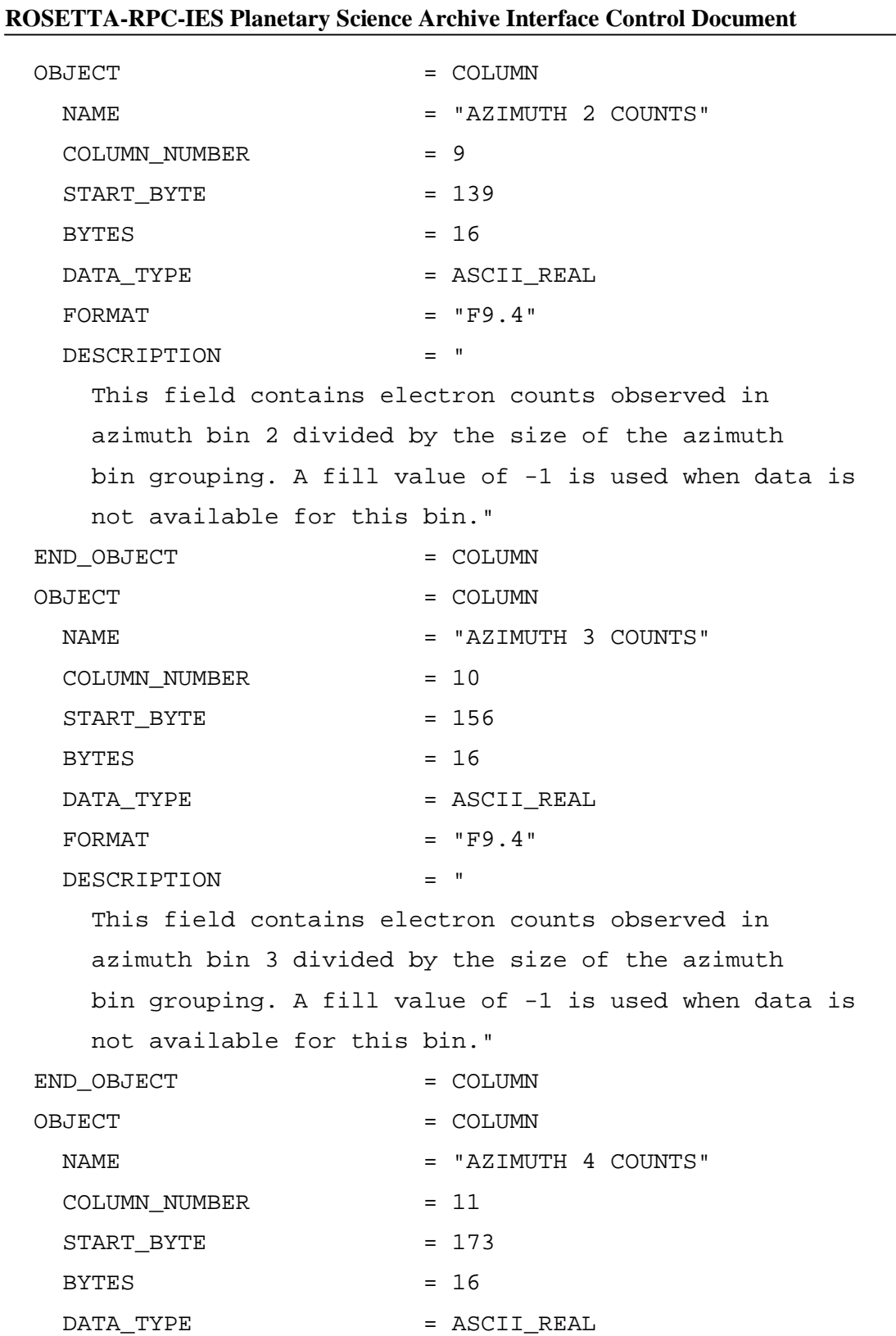

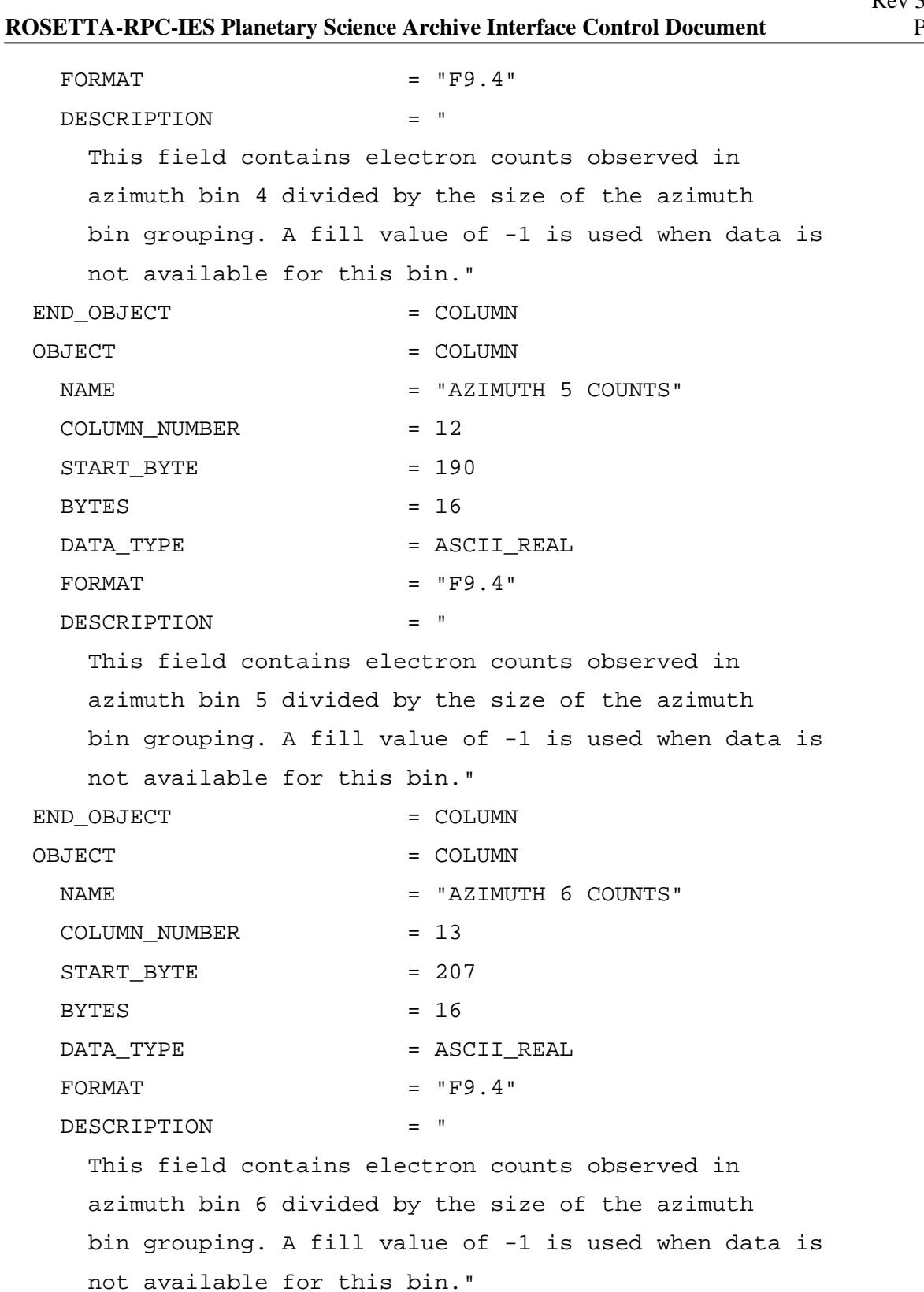

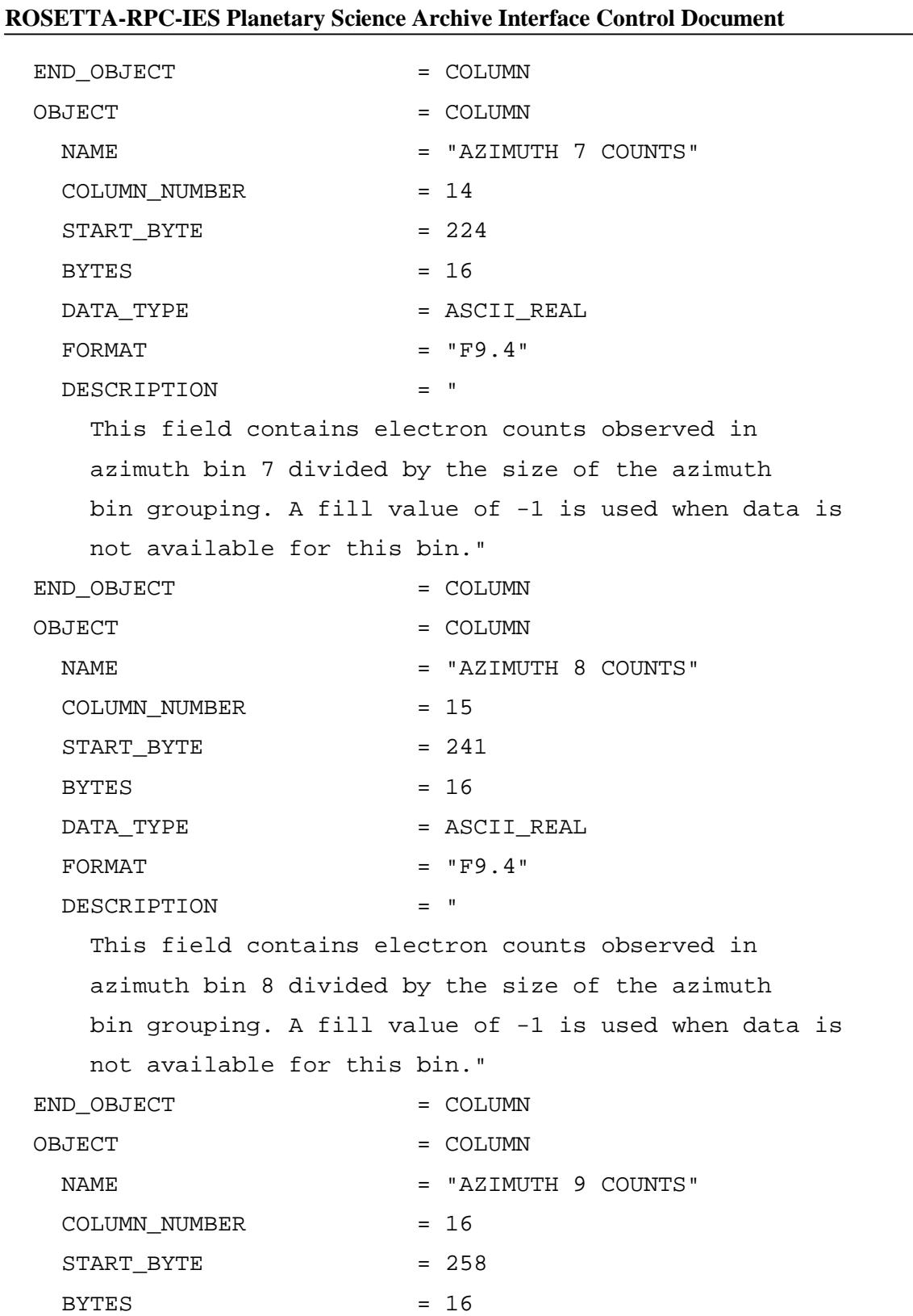

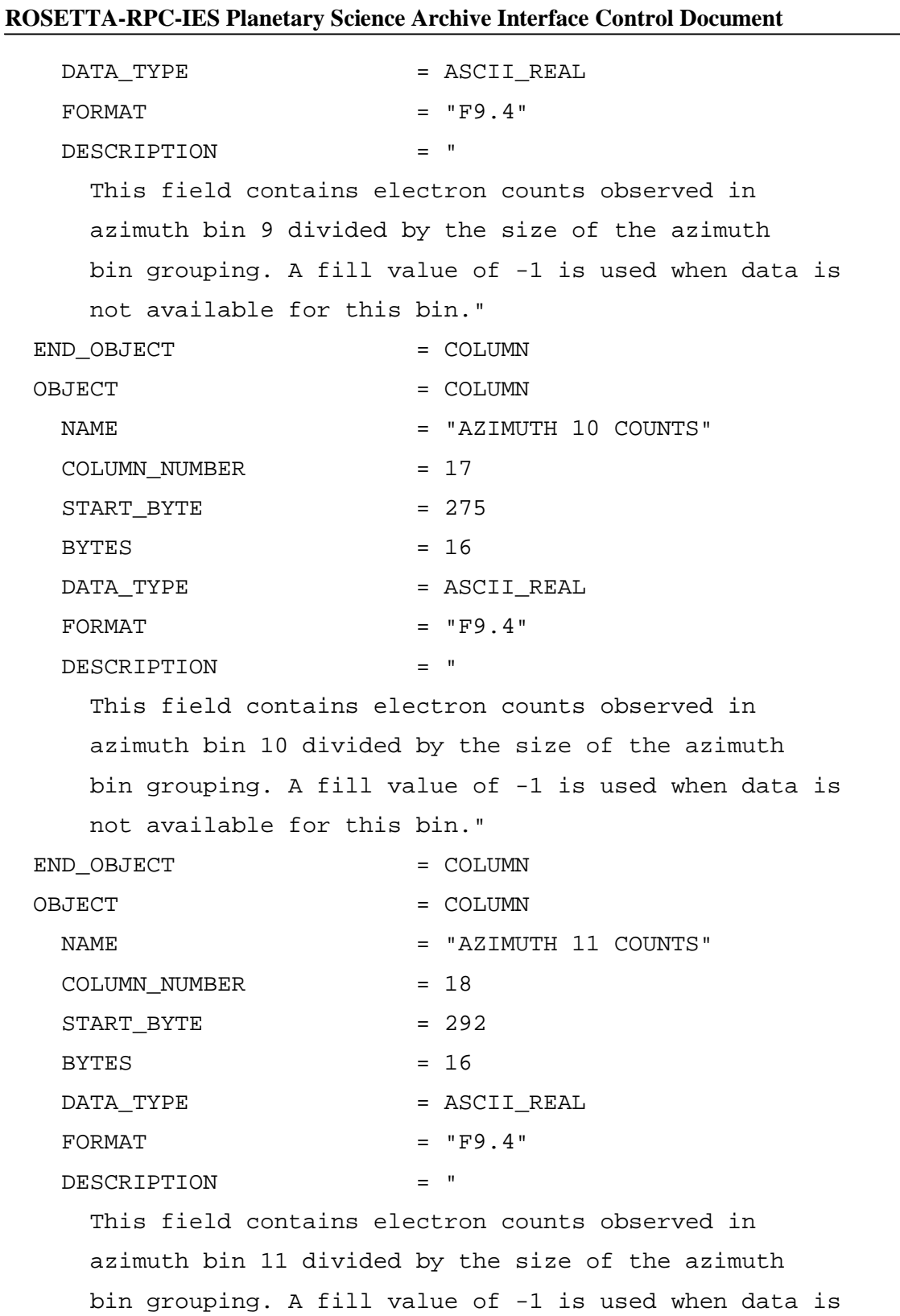

Rev 3 Chg 0

**ROSETTA-RPC-IES Planetary Science Archive Interface Control Document** Page 22 not available for this bin." END OBJECT = COLUMN OBJECT = COLUMN NAME = "AZIMUTH 12 COUNTS" COLUMN NUMBER = 19 START BYTE = 309  $BYTES$  = 16 DATA TYPE  $=$  ASCII REAL  $FORMAT = "F9.4"$  DESCRIPTION = " This field contains electron counts observed in azimuth bin 12 divided by the size of the azimuth bin grouping. A fill value of -1 is used when data is not available for this bin." END OBJECT = COLUMN OBJECT = COLUMN NAME = "AZIMUTH 13 COUNTS" COLUMN\_NUMBER = 20  $STATE$  = 326  $BYTES = 16$ DATA\_TYPE = ASCII\_REAL  $FORMAT = "F9.4"$  DESCRIPTION = " This field contains electron counts observed in azimuth bin 13 divided by the size of the azimuth bin grouping. A fill value of -1 is used when data is not available for this bin." END OBJECT  $=$  COLUMN OBJECT = COLUMN NAME = "AZIMUTH 14 COUNTS" COLUMN NUMBER = 21  $STATE$  = 343

Rev 3 Chg 0

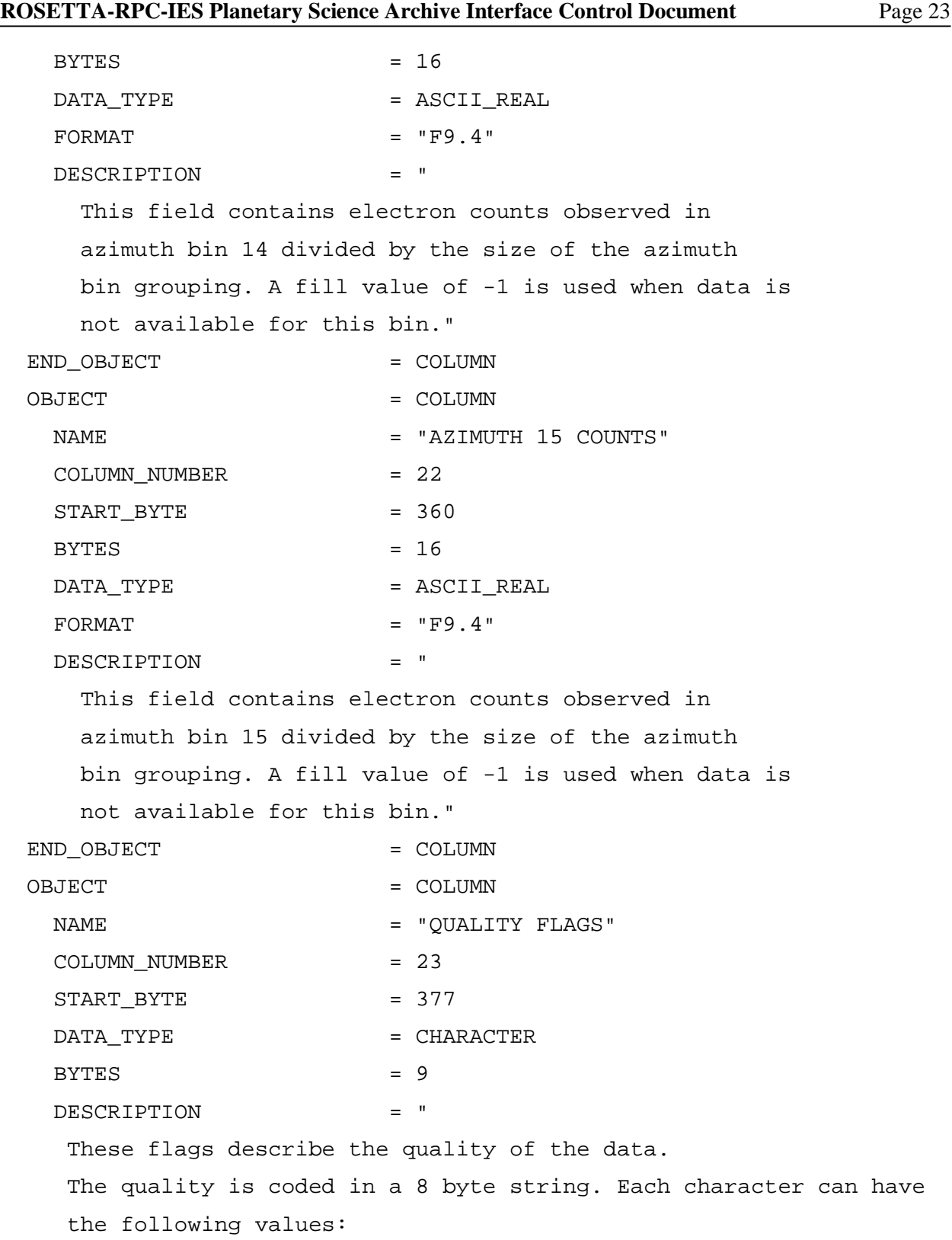

```
ROSETTA-RPC-IES Planetary Science Archive Interface Control Document Page 24
      VALUE: MEANING: 
        x property described by flag is still unknown 
        0 no disturbance, good quality 
        1..9 specific disturbance/problems, see below 
     Description of the specific flags: 
     FLAG-STRING FLAG DESCRIPTION 
     87654321 
     ::::::::------ 1 OVERALL QUALITY: 
     ::::::: x = overall quality not assessed 
     ::::::: 0 = quality good without any processing 
     ::::::: 1 = quality good after data processing 
     ::::::: 2 = quality improved by data processing, still 
not good 
     ::::::: 3 = data disturbed by unknown source 
     ::::::: 4 = TBD 
     ::::::: 5 = TBD 
     ::::::: 6 = TBD 
     ::::::: 7 = TBD 
     ::::::: 8 = TBD 
    ::::::::: 9 = quality bad
     ::::::: 
     :::::::------- 2 HIGH BACKGROUND PRESSURE 
     :::::: x = impact not assessed 
     :::::: 0 = no disturbance 
     :::::: 1 = disturbance eliminated during data analysis 
     :::::: 2 = data disturbed 
     :::::: 
     ::::::-------- 3 HIGH DUST FLUX 
     ::::: x = disturbance not assessed 
     ::::: 0 = no disturbance
```

```
 ::::: 1 = disturbance eliminated during data analysis 
     ::::: 2 = data disturbed 
     ::::: 
     :::::--------- 4 TBD 
     :::: x = no assessment 
     :::: 
     ::::---------- 5 TBD 
     ::: x = no assessement 
     ::: 
     :::----------- 6 TBD 
     :: x = no assessment 
     :: 
     ::------------ 7 TBD 
     : x = no assessment 
     : 
     :------------- 8 TBD 
                  x = no assessment"
 END_OBJECT = COLUMN
END OBJECT = TABLE
```
#### END

## **APPENDIX A – IES ACQUISITION TABLES**

This table defines the configurations of the acquisition tables used by IES.

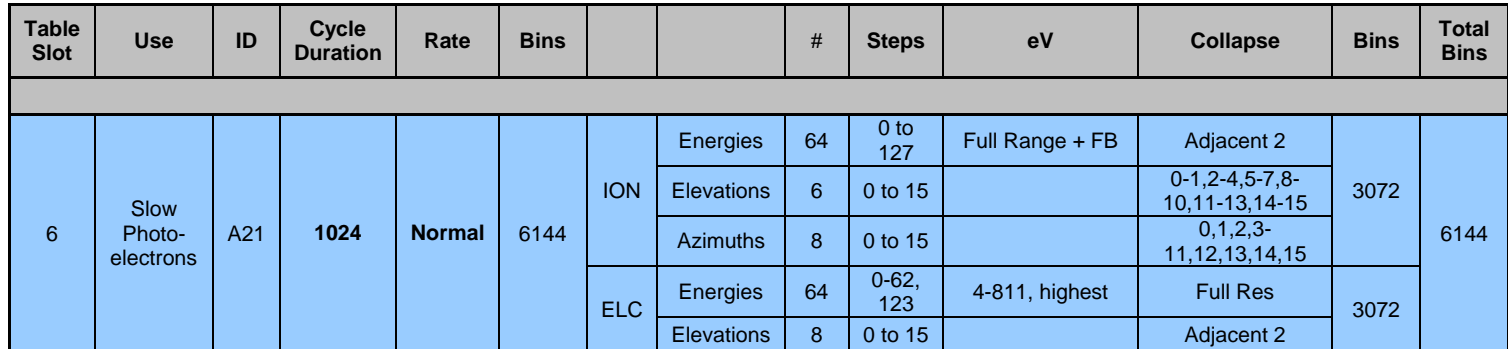

# Rev 3 Chg 0<br>Page 26

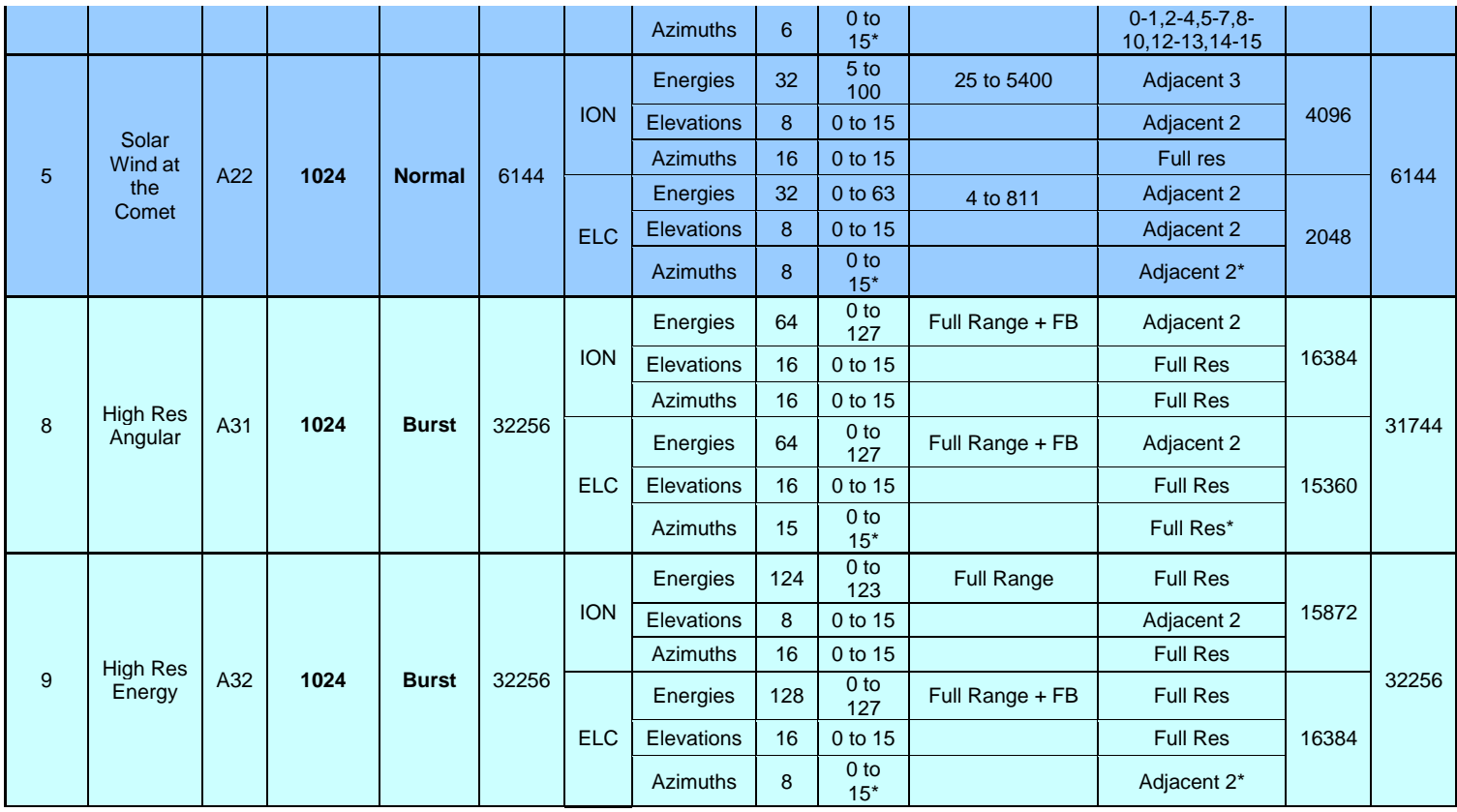

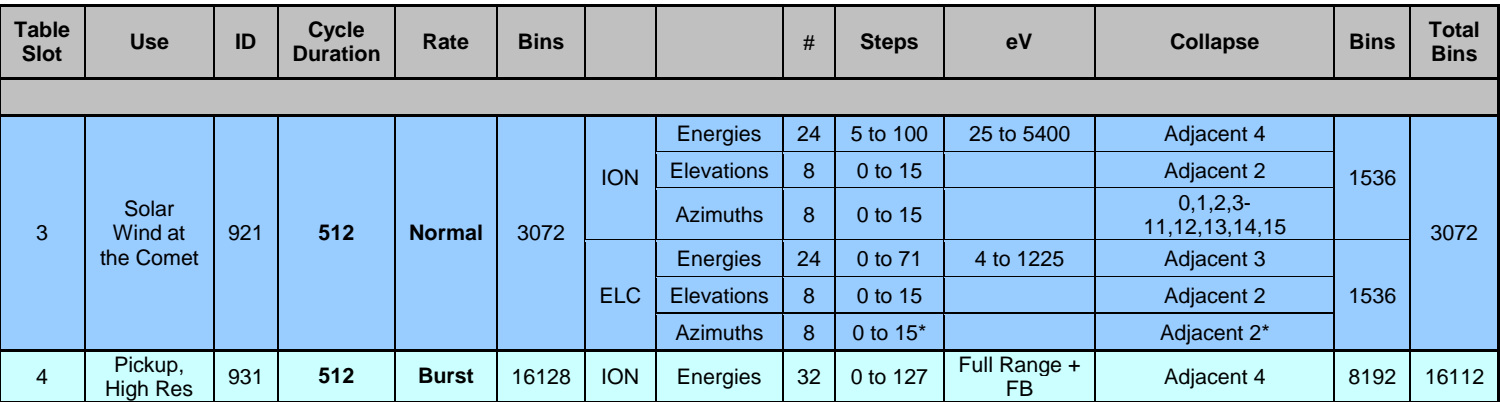

# Rev 3 Chg 0<br>Page 27

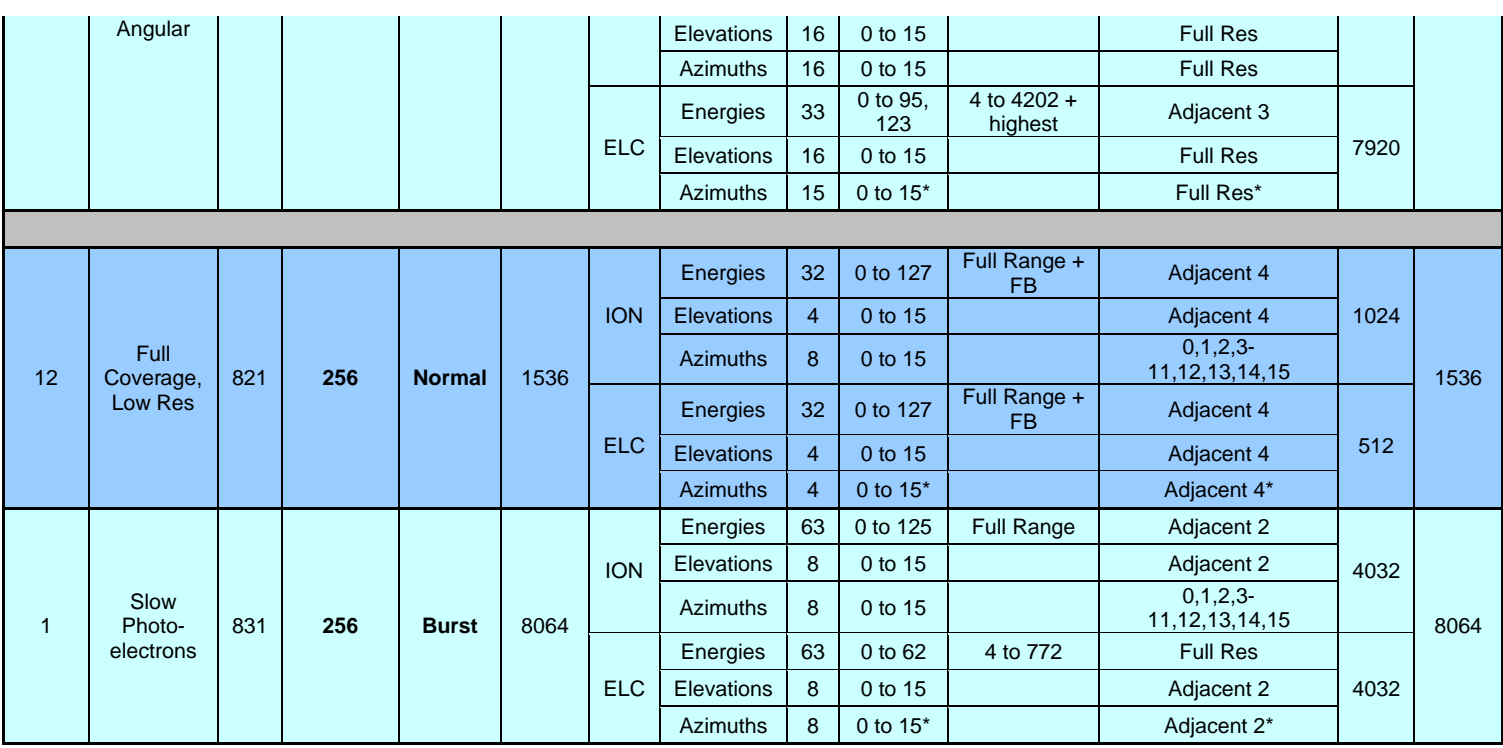

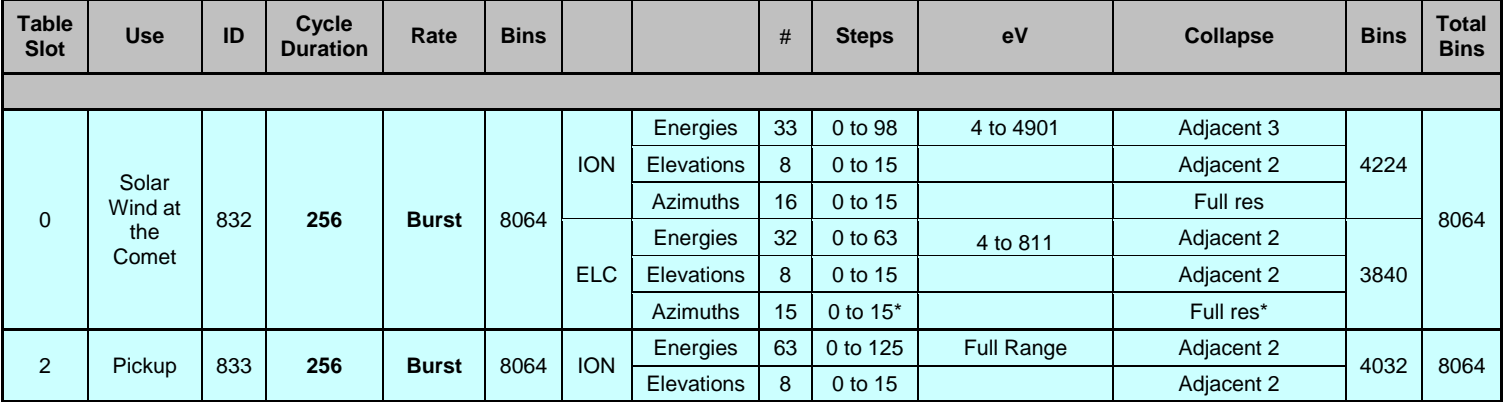

# Rev 3 Chg 0<br>Page 28

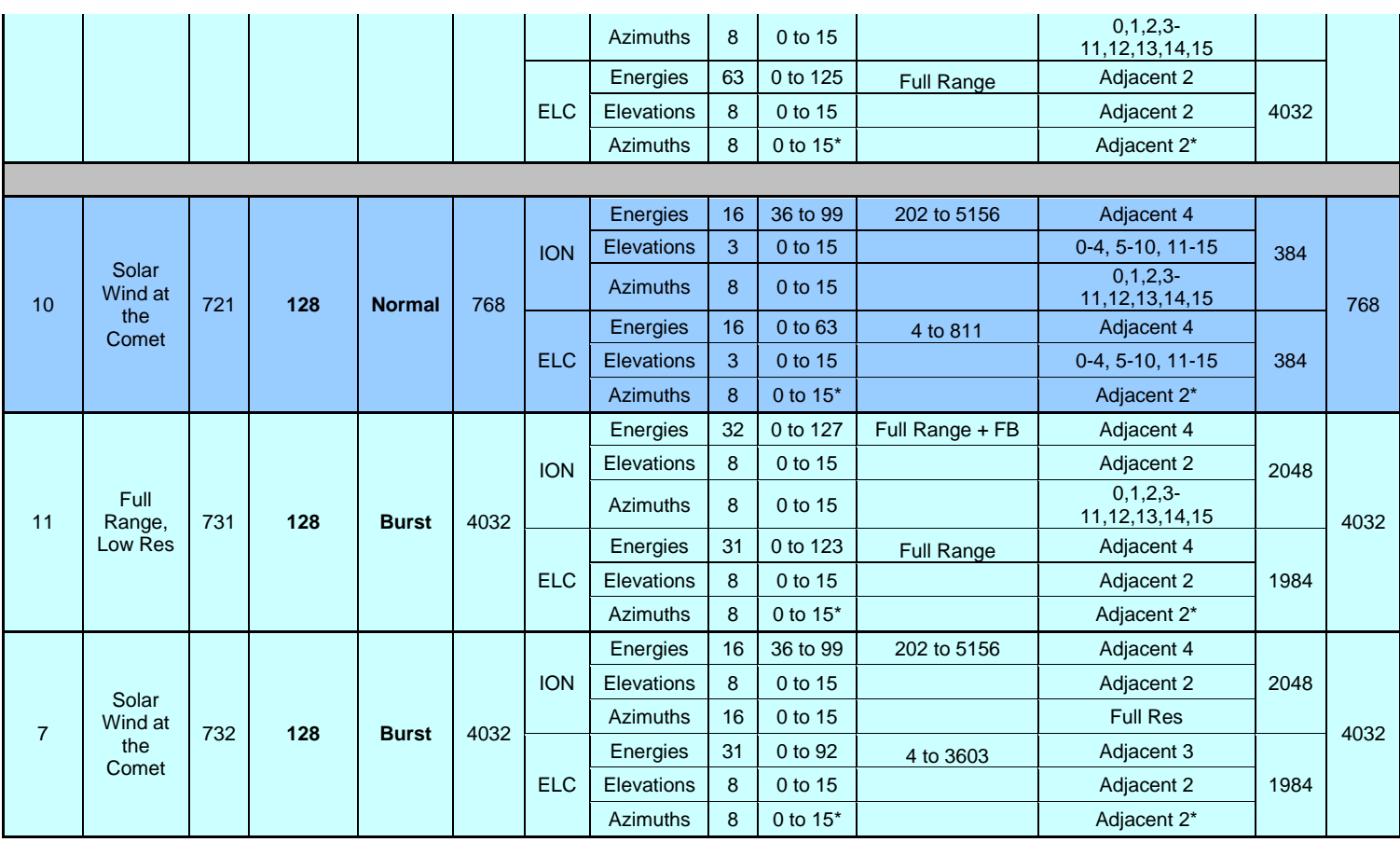